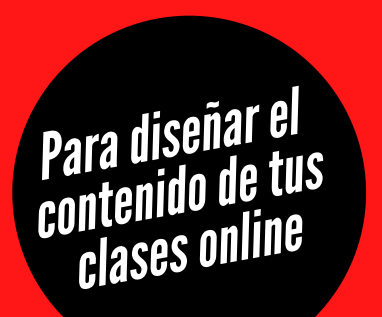

# **KIT DE HERRAMIENTAS**

# **Stock de fotos**

Son sitios que te ofrecen fotos más únicas. Son alta resolución y son gratis.

- [Unplash](https://unsplash.com/)
- [Pexels](https://www.pexels.com/es-es/)
- [Death](https://deathtothestockphoto.com/) to stock

# **Descargables**

Puedes desarrollar libros de trabajo, listas o guías de referencia. No necesitas ser diseñador.

Puedes utilizar Microsoft Word o Apple Pages y exportarlo como PDF.

[Google](https://www.google.es/drive/apps.html) Drive Que puede s[e](https://www.google.es/drive/apps.html)rvirte para compartir contenido con tus alumnos.

[Canva](https://www.canva.com/) Te pe[rm](https://www.canva.com/)ite crear contenido e infografías de manera muy intuitiva.

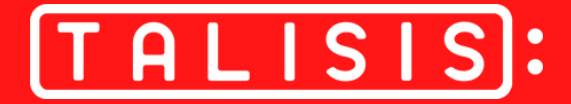

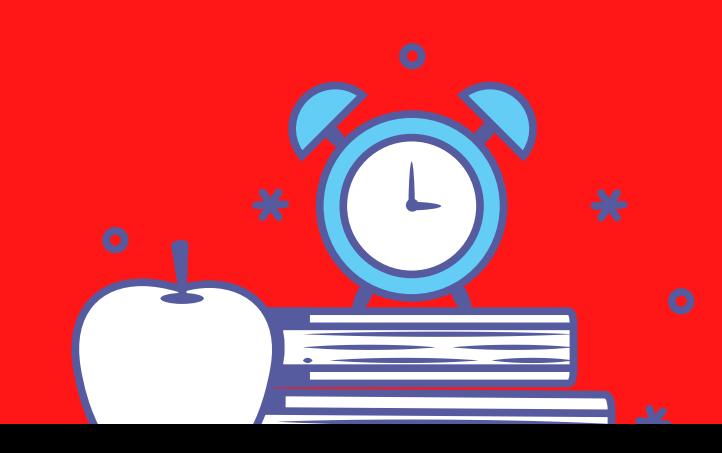

### **Presentaciones**

Estas son el top 3 de las herramientas para diseñar presentaciones

- **PowerPoint**
- [Keynote \(Mac\)](https://www.apple.com/mx/keynote/)
- **[GoogleSlide](https://www.google.com/slides/about/)**

#### **Recursos de diseño gratis**

Hay ciertas páginas y revistas que ofrecen contenido gratis.

[Creative](https://creativemarket.com/) Market Ofrece 6 conte[ni](https://creativemarket.com/)dos gratis al mes, como templates de keynote, imágenes, letras...

[Creative](https://creativebooster.net/collections/freebies) Booster Contenido semanal gratis que se difunde a través de su revista en línea.

Pixels [Surplus](https://www.pixelsurplus.com/freebies/) Correo semanal con el contenido gratis de su pagina.

Contenido gratis en páginas

[Canva](https://www.canva.com/)

Crea presentaciones usando templates, puedes exportarlos en varios formatos.

Slides [gallery](http://slides.google.com/) Google ofrece algunos templates gratis.

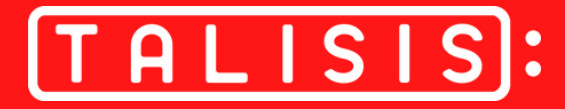

## **Grabar pantalla**

Es realmente muy sencillo y te permite grabar lo que estas haciendo en tu pc con audio.

- [Bandicam](https://www.bandicam.com/product/) (PC)
- Quicktime (Mac)
- [Loom](https://www.loom.com/)

#### **Editor de video**

Si estas buscando hacer algunos ajustes sencillos a tus videos, como cortar algunas partes o añadir titulo. Estas son algunas herramientas muy fáciles de usar.

**Mac** [iMovie](https://www.apple.com/imovie/) **[Screenflow](https://www.telestream.net/screenflow/overview.htm?irgwc=1&clickid=3uxUMG1eIWhwyiA2GjyB3RARUkmV4t2xMU3WxM0&gclid=CNG38cKf09gCFYilswod8xsHQw)** 

**PC** Windows Movie Maker **[Camtasia](https://www.techsmith.com/video-editor.html)** 

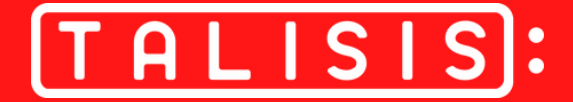

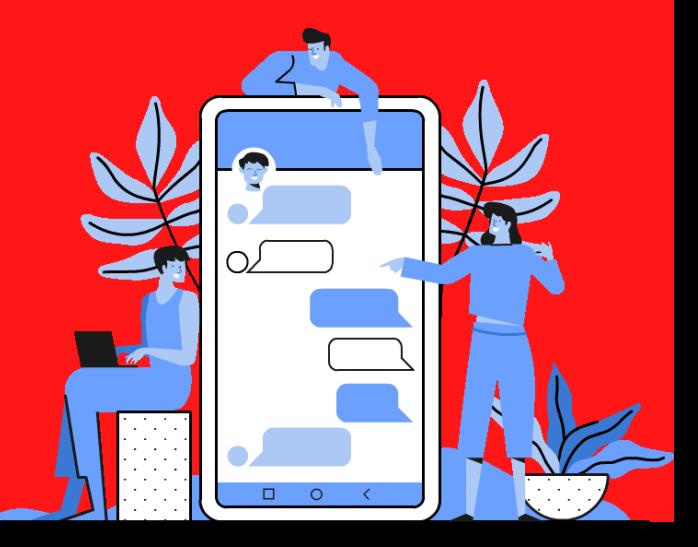